# **FrameReady Formulas**

*Each of these formulas generates a price per foot for moulding*

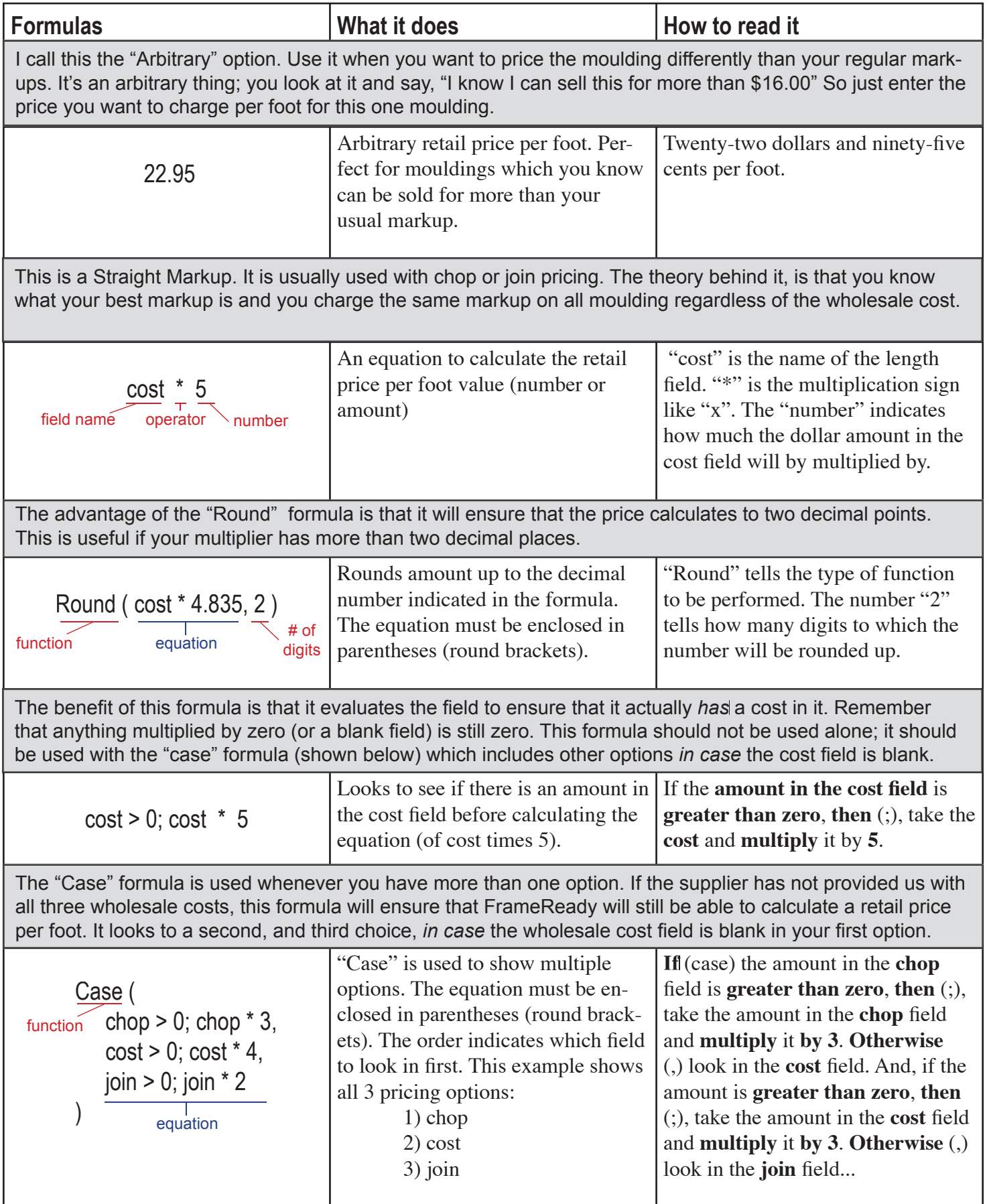

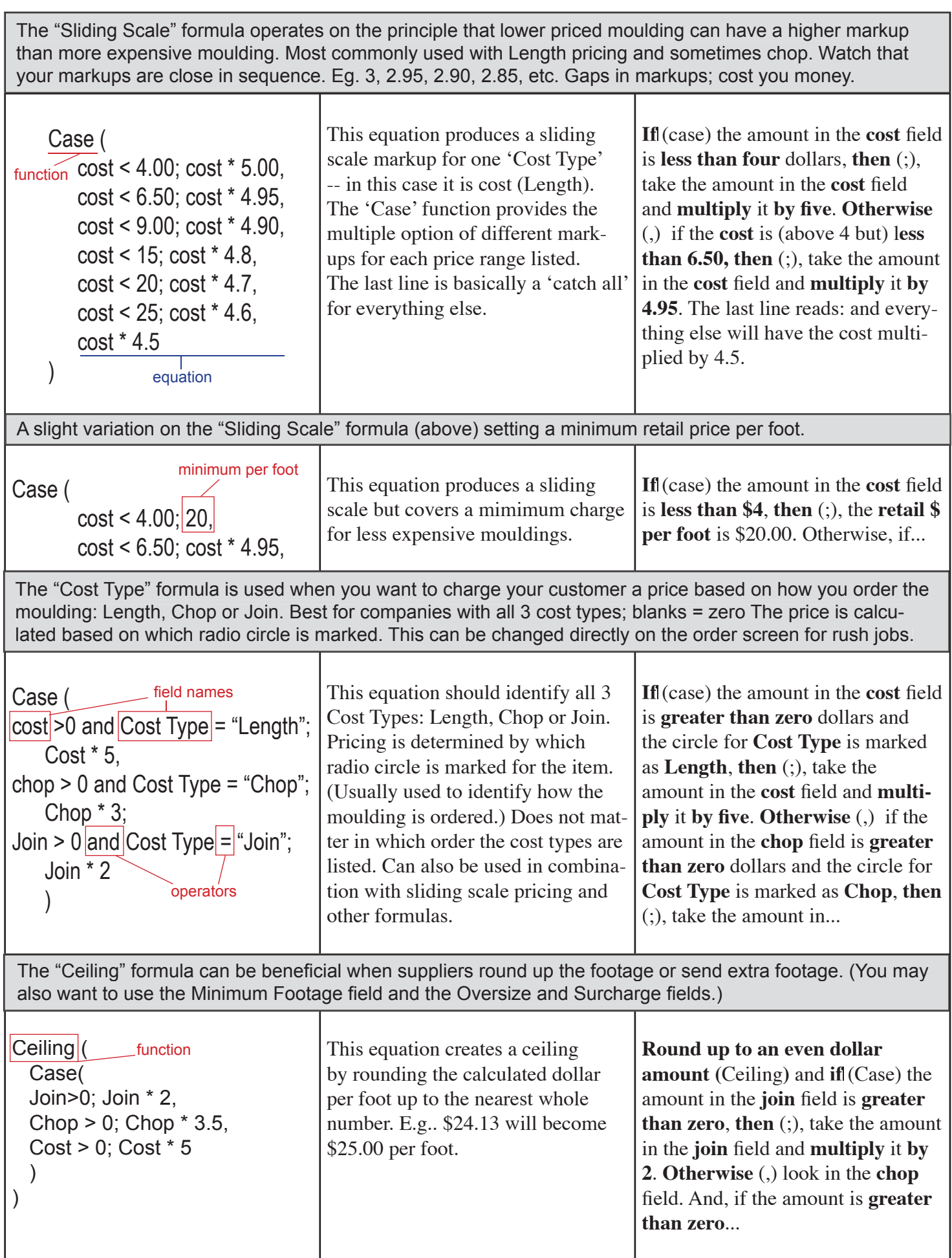

This is a combination of the "Sliding Scale" formula and the "Straight Markup" formula. This allows you to cover all 3 cost types and define multiple options for each. Great for combining several pricing options into one formula.

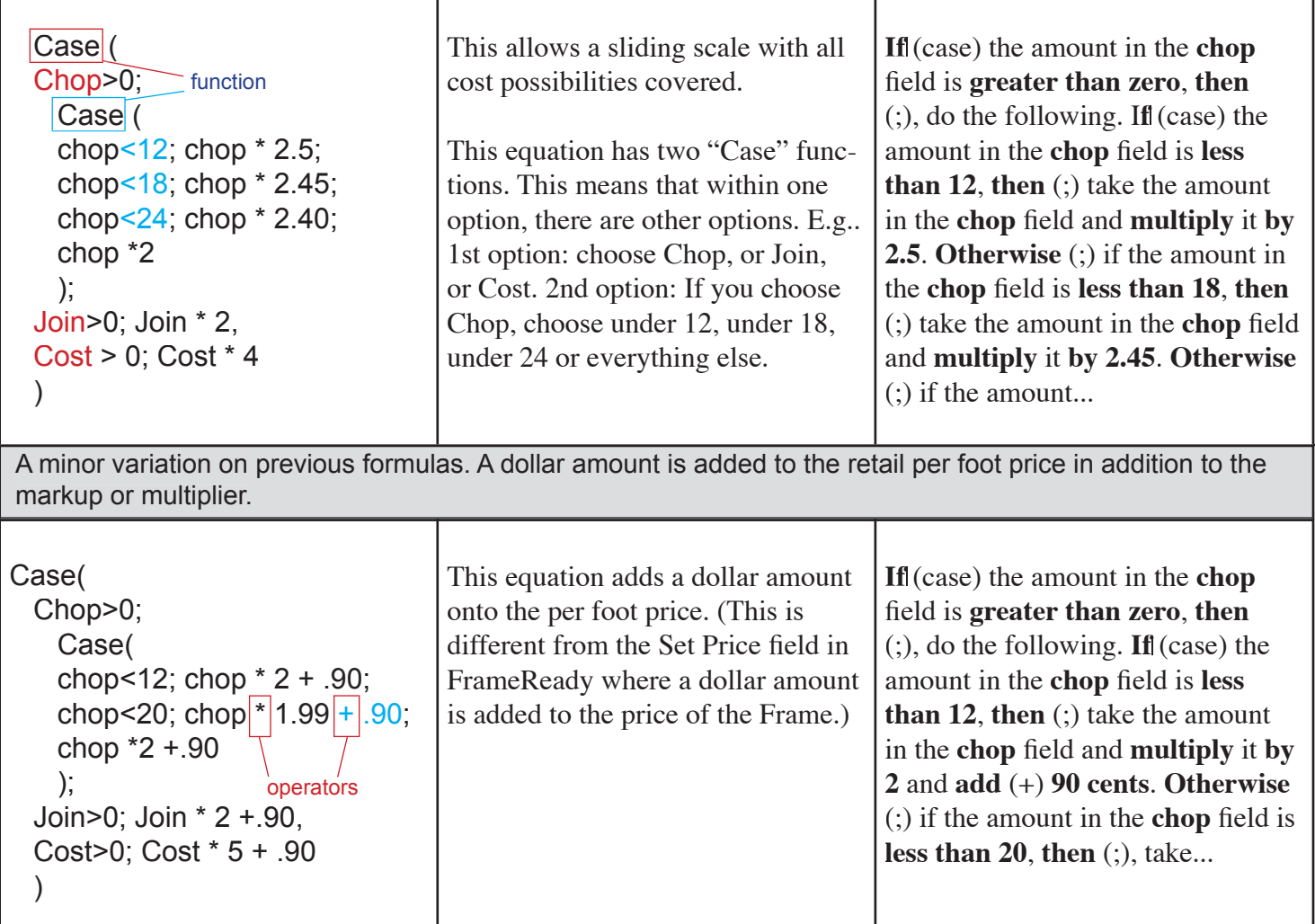

#### **Tips:**

Spaces and carriage returns do not affect your formula, they simply make it easier for your eyes to read it. Fields and Formulas must be spelled correctly.

For every opening bracket or parentheses ( you must have a closing bracket or parentheses ) .

At the end of an equation, you may use either a comma or a semi-colon. However, only the semi-colon may be used between the definition of "when" it is used and "what" is done.

It is recommended that all cost types (cost, chop  $\&$  join) be covered in your moulding formulas.

SoftTouch Solutions Inc 4179 Petrolia Line, Ste. 1 Petrolia ON N0N 1R0 888-281-3303 www.frameready.com softouch@mnsi.net

The "Let" formula is the most advanced and comprehensive. Pricing is based on the radio circles. It allows you to arrange your sequence of pricing options based on which circle is selected. Eg. If Length circle is marked, the sequence is: Length, Chop, Join. If Join circle is marked, sequence is: Join, Chop, Cost.

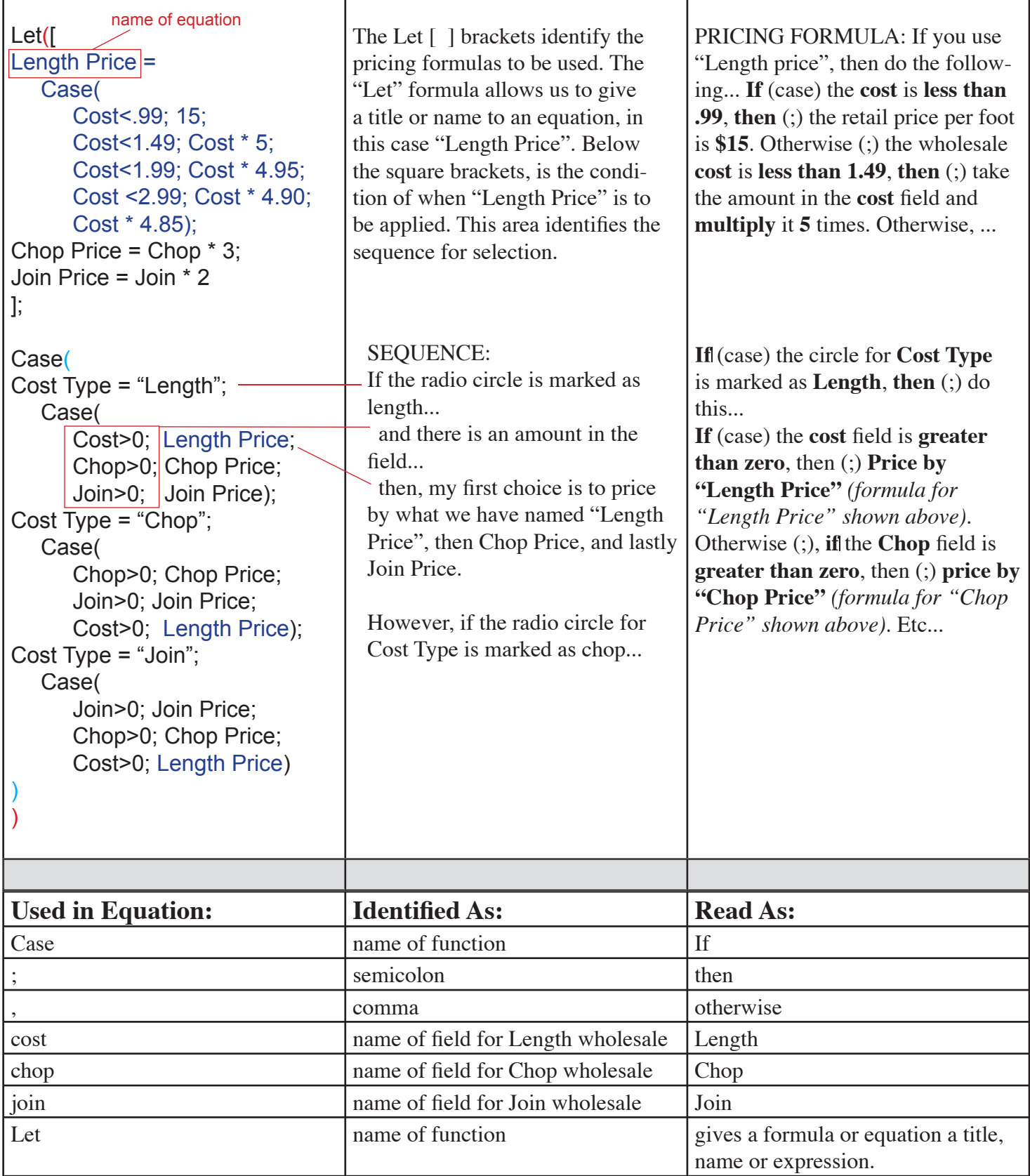

## **Operators**

An Operator is a symbol or instruction that manipulates expressions in a formula. For example, the plus (+) operator tells FileMaker Pro to add one expression to another. FileMaker Pro has four types of Operators.

#### **Mathematical Operators**

![](_page_4_Picture_218.jpeg)

#### **Comparison Operators**

![](_page_4_Picture_219.jpeg)

### **Logical Operators**

![](_page_4_Picture_220.jpeg)

#### **Text Operators**

![](_page_4_Picture_221.jpeg)